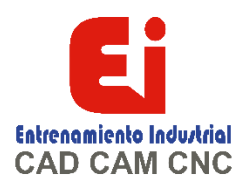

# **Temario curso AUTOCAD BÁSICO – 15 HORAS**

# **Iniciar AutoCAD**

Introducción Ajuste de sistema Inicio

#### **El entorno de AutoCAD**

Introducción Interfaz Ejercicios resueltos Interfaz 1 Interfaz 2 Menú de aplicación

#### **Los espacios de trabajo**

Introducción Repaso de los espacios de trabajo de AutoCAD Ejercicios resueltos Conocer los espacios de trabajo Personalización Guardar personalización Restablecer parámetros por defecto

#### **Crear, abrir y configurar documentos**

Introducción Gestión de documentos con AutoCAD El administrador de contenidos de AutoCAD Ejercicios resueltos Crear y abrir documentos Configurar documentos Cambiar el modo de crear dibujos Buscar contenidos Editar propiedades

#### **El sistema de coordenadas**

Introducción El sistema de coordenadas en AutoCAD Otros tipos de coordenadas Aplicación práctica de coordenadas Ejercicios resueltos Trabajar con coordenadas Trabajar con el icono SCP Coordenadas relativas y polares Combinar tipos de coordenadas

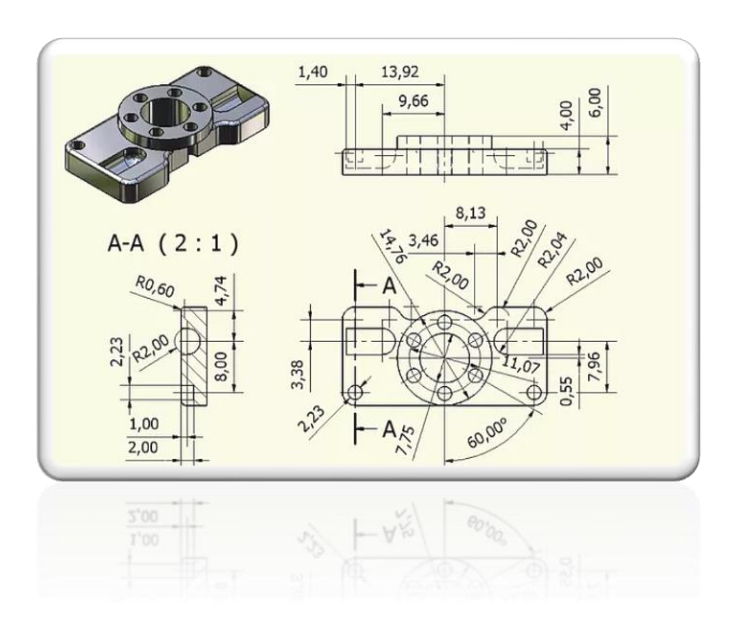

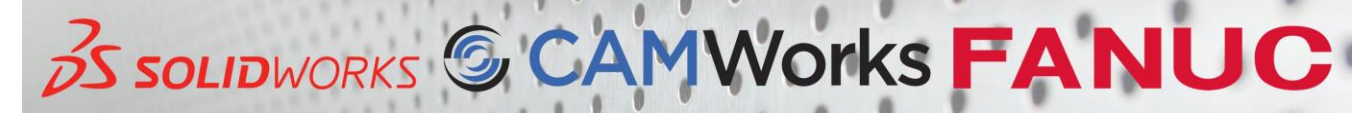

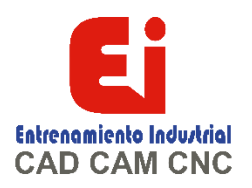

**Líneas y capas**

Dibujar líneas sencillas Creamos formas Dibujar círculos La herramienta polígono Arcos Líneas y arcos Líneas Spline Las capas Trabajar con capas y objetos Mover objetos entre capas Bloquear y ocultar capas Ejercicios resueltos Crear y editar capas Mover objetos entre capas Bloquear y ocultar capas Otras funciones de capas Trazar líneas Rectángulos

# **Propiedades de objetos**

Primeras herramientas Uso de la herramienta desfase y empalme Partir objetos Escalar objetos Girar Mover y copiar Qué es el punto base Simetrías Transmisión de las propiedades de un objeto Colores y sombreados Colores Patrones Sombreados Transparencias y degradados Transparencias Degradados Ejercicios resueltos Recortar y alargar objetos Herramienta desfase Herramienta empalme Girar objetos

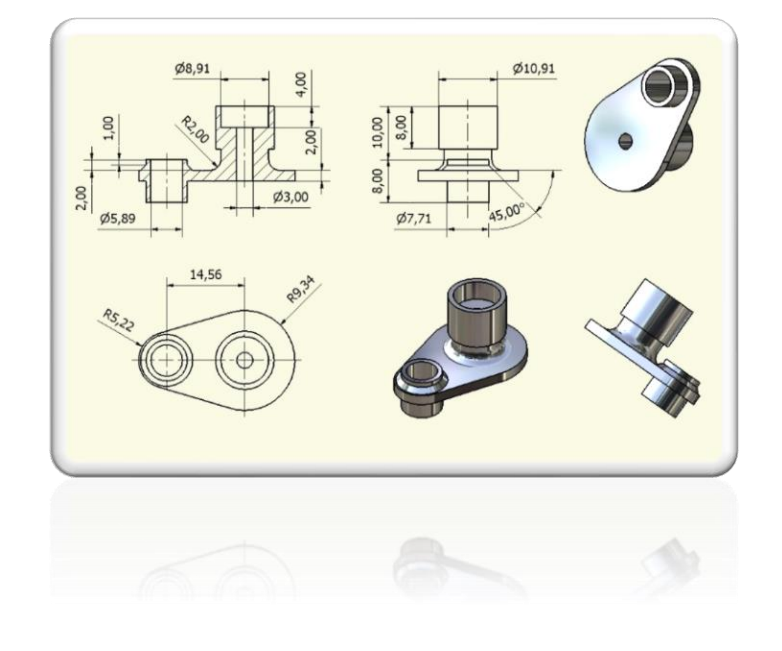

Desplazar objetos

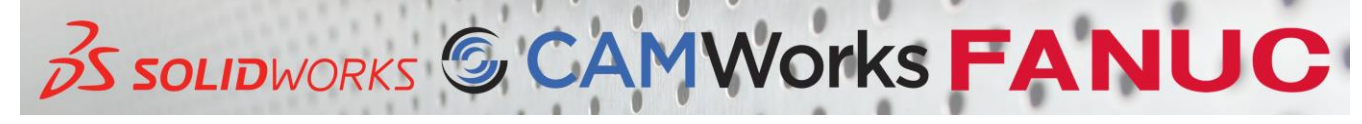

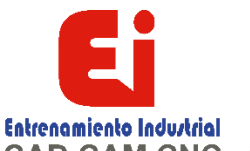

CAD CAM CNC Alinear objetos Dibujar círculos Copiar objetos Borrar objetos Punto base Crear matrices con la herramienta copia

# **Matrices, textos y líneas múltiples**

Introducción a matrices Matrices rectangulares Matrices polares ¿Qué son las líneas múltiples? Estilos Textos Escribir texto Insertar texto Propiedades del texto Estilos de texto Revisión ortográfica Ejercicios resueltos Matrices rectangulares Matrices polares Matrices asociativas Insertar líneas múltiples Editar líneas múltiples Estilos de líneas múltiples Insertar texto Propiedades del texto Texto en líneas múltiples Estilos

# **Bloques**

Introducción Crear bloques Insertar bloques en varios dibujos La herramienta DesignCenter Bloques dinámicos Editar bloques Ejercicios resueltos Crear bloque Insertar bloque Escribir bloques Usar herramienta DesignCenter Crear bloques dinámicos Extraer datos

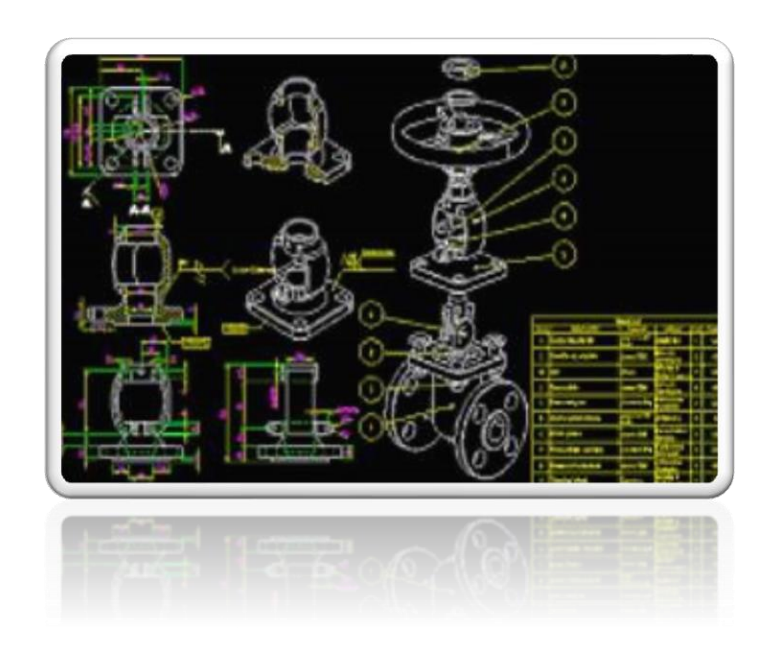

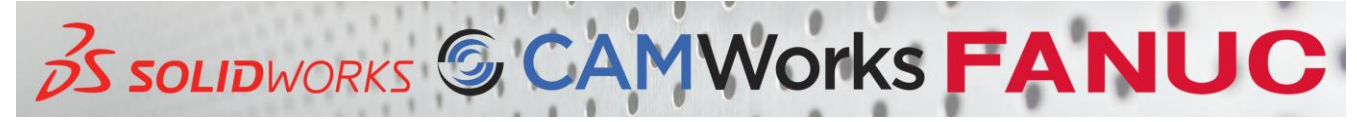

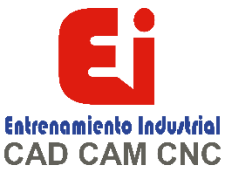

**Planos. Acotación** Introducción Tipos de cotas Cotas básicas Cotas radiales, diametrales y angulares Cotas de radio con recodo Cotas de longitud de arco Cotas de línea base Cotas de coordenadas y rápidas Cotas continuas y giradas Cotas de inspección Estilos de cota Editar cotas Girar flechas Directrices Anotaciones Directrices múltiples Escala de anotación Estilos de tabla Ejercicios resueltos Cotas básicas Cotas radiales y diametrales Cotas angulares Cotas de recodo Longitudes de arco Insertar cotas de línea base Cotas por coordenadas Cotas rápidas Cotas continuas Cotas giradas Directrices múltiples

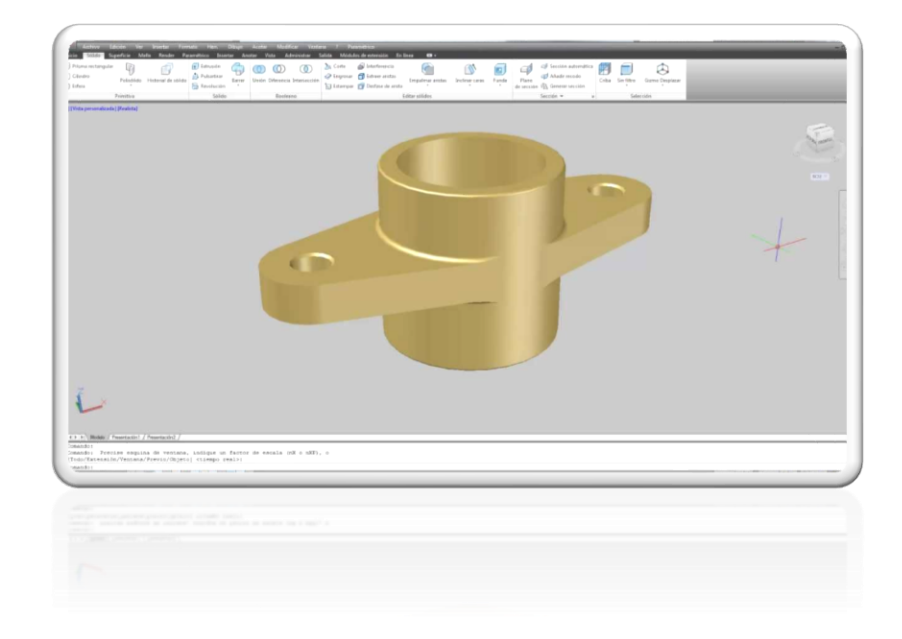

# **Dimensionamiento. Introducción al 3D**

Introducción Sistema de coordenadas Navegación de dibujos Ventanas Gestión de vistas Uso de ViewCube Otras herramientas La rueda de navegación SteeringWheel Animaciones con ShowMotion

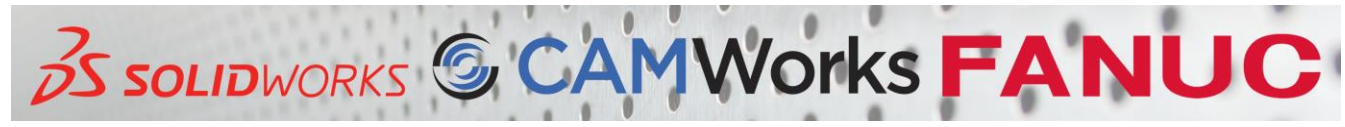